# **ASPECTOS TÉCNICOS DA IMAGEM EM TOMOGRAFIA COMPUTADORIZADA**

Autor: Antonio Carlos dos Santos

 As duas principais qualidades do Raio X (RX), em termos de aplicação clínica são a enorme resolução espacial e capacidade de documentação panorâmica da região irradiada. Por outro lado, a radiografia simples não consegue mostrar diferenças muito sutis de densidade tecidual, sendo difícil visibilizar diferenças dentre as partes de um mesmo órgão, por exemplo. No caso do sistema nervoso central (SNC), existe a dificuldade adicional deste estar envolto por estrutura óssea, o que inviabiliza o seu estudo por radiografia simples. Para vencer este obstáculo, vários tipos de exames contrastados foram idealizados e utilizados durante décadas, como, por exemplo, a pneumoventriculografia, a ventriculografia iodada e a angiografia. Exemplos destes exames são mostrados no capítulo sobre o SNC. Porém, a introdução destes meios de contraste torna o exame invasivo e não isento de morbidade. Por esta razão, é contínua a busca de novos métodos de diagnóstico cada vez menos invasivos e com maior capacidade de visibilização do parênquima e de diferenciação do tecido patológico. Neste sentido, na década de 70, foi introduzido na prática clínica dois métodos extremamente poderosos, a tomografia computadorizada (TC) e a ultra-sonografia, os quais, pela primeira vez, permitiram a visibilização do parênquima cerebral, ao invés de informações indiretas, como o desvio de vasos ou de ventrículos.

 A idealização da TC foi decorrente da dificuldade de se documentar uma estrutura oculta dentro da cavidade craniana. Suas bases se referenciam em instrumentos matemáticos de reconstrução de um objeto por múltiplas projeções, utilizadas desde a primeira metade deste século, principalmente em astronomia. A invenção do método é atribuída a Hounsfield, um engenheiro inglês da empresa E.M.I., que iniciou seus trabalhos no final da década de 60 e, em 1973 apresentou os primeiros resultados clínicos, juntamente com o neurorradiologista Ambrose, num congresso radiológico. Em estudo independente um médico sul-africano trabalhando na Tufts University, Massachusetts, chamado Allan Cormack, chegou às mesmas conclusões, sendo que ele e Hounsfield foram agraciados com o prêmio Nobel de Medicina pela sua contribuição para a medicina e a ciência.

#### **CRONOLOGIA RESUMIDA DO DESENVOLVIMENTO DA TC**

1917 – J.Radon : desenvolveu o instrumental matemático para a reconstruçao de um objeto a partir do conjunto de suas projeções (teoria gravitacional) 1961- Oldendorf e 1963- Cormack: desenvolveram o conceito de TC em modelos de laboratório 1967 – Hounsfield começa a trabalhar no projeto do TC 1968 – Kuhl e Edwards construiram um scaner mecânico em medicina nuclear 1971 – Começam os estudos clínicos com TC, juntamente com Ambrose 1973 (abril) - Apresentação dos resultados no Annual Congress of the British Institute of **Radiology** 

De uma maneira simplificada podemos dizer que a TC é uma técnica de "medir densidade". A imagem é construída a partir de valores resultantes de densidade obtidas pela passagem de um fino feixe de RX através do paciente (figura 1).

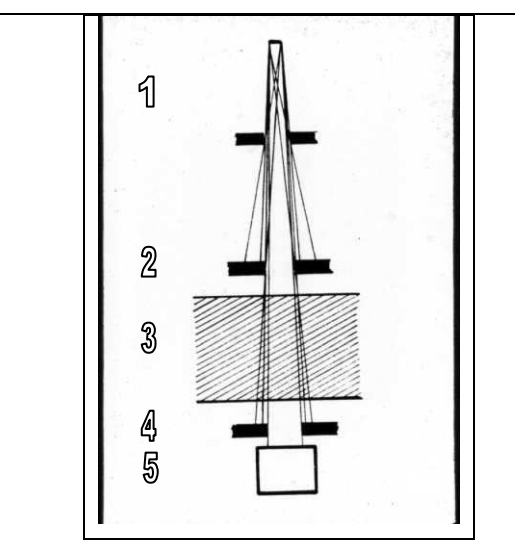

Figura 1: O RX é emitido por uma ampola (1), passa por colimadores (2), é quantificado e incide no paciente (3), passa por este, é novamente colimado (4) e quantificado por um detetor (5).

O RX é emitido por uma ampola, passa por colimadores, é quantificado e incide no paciente, passa por este e, no outro extremo, é quantificada por um detetor.

Com isto, sabemos quanto tínhamos de RX, temos quanto sobrou após a exposição e podemos calcular o quanto foi absorvido no trajeto de uma reta pelo corpo do paciente. Como a densidade de um tecido é proporcional à absorção de RX, podemos calcular a densidade do conjunto de tecidos na reta que acabou de ser exposta.

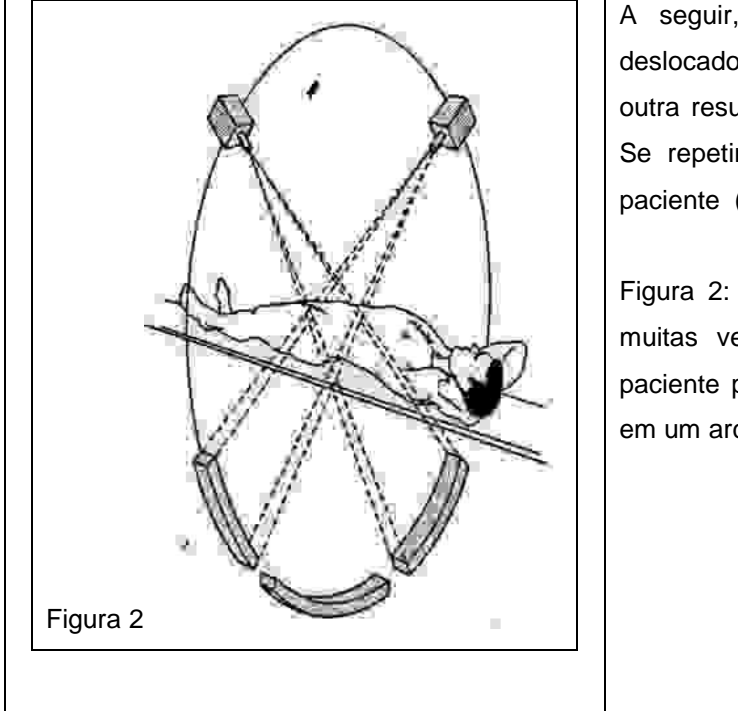

A seguir, o conjunto ampola detetor é deslocado e repetimos a operação, obtendo outra resultante, a densidade de outra reta. Se repetirmos este processo ao redor do paciente (figura 2).

Figura 2: O modelo da figura 1 é repetido muitas vezes através da circundação do paciente pelo sistema, realizando medições em um arco de 180º ao redor deste.

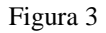

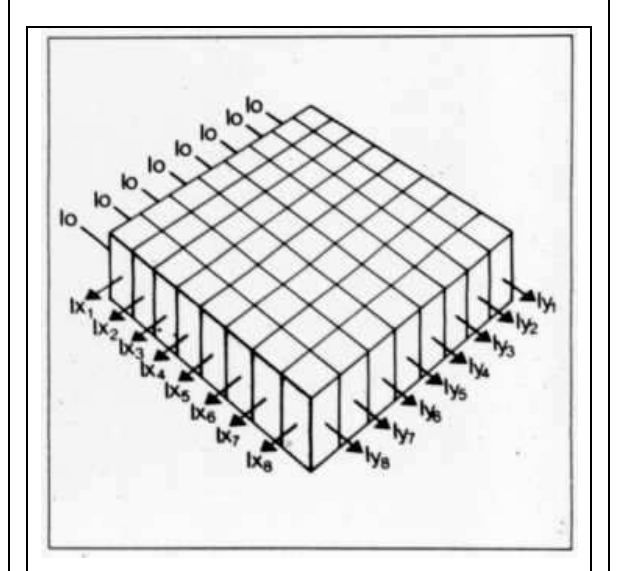

Serão obtidas um conjunto de resultantes que permitirão a montagem de uma matriz de valores de densidade (figura 3).

Figura 3: As resultantes das medições de densidade, realizadas no arco de 180º ao redor do paciente são usadas para compor uma matriz de densidades. A seguir, esta matriz é resolvida com a identificação da densidade de cada um dos pontos de intersecção destas linhas e colunas. Com isto, são obtidas as densidades de cada um dos pequenos "blocos de tecido", denominados voxel (elemento de volume).

#### Figura 4

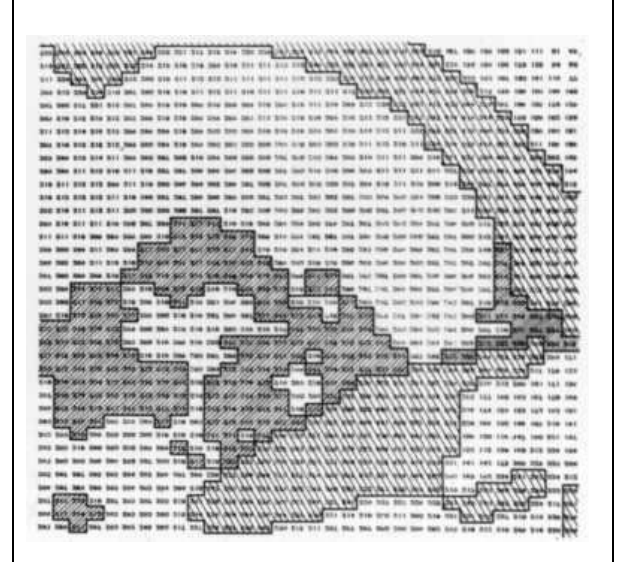

O passo seguinte será calcular os valores das intercessões entre as linhas e colunas desta matriz, obtendo um "mapa de densidades" (figura 4) da região estudada, que corresponderá a um "corte" com espessura proporcional à colimação do RX utilizada.

Figura 4: Com os valores de densidade obtidos são construidos mapas de densidades relacionando o valor de cada voxel com a sua localização. Estes mapas podem ser impressos e era comum utilizar este recurso no início do método.

Cada valor de densidade corresponderá a um pequeno cubo ou paralelepípeto de tecido que é denominado voxel (elemento de volume) (figura 5).

Figura 5

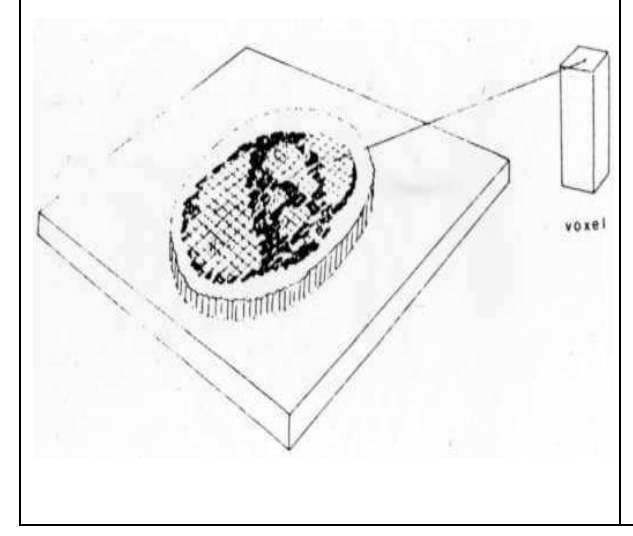

Cada elemento de volume corresponde a uma resultante de densidade calculado pela matriz da figura 3, mostrado como um número simples no mapa de números da figura 4. A este é dado um tom de cinza proporcional a sua densidade, sendo mais escuro o mais hipodenso e mais claro o mais hiperdenso, compondo-se assim a imagem.

 A espessura do voxel depende da espessura do corte. A "cor" na figura é a média de todo o voxel e é denominada pixel (elemento pictórico). Quanto maior a espessura, menor resolução espacial teremos pois nosso pixel conterá maior quantidade de tecido "diluido no seu interior".

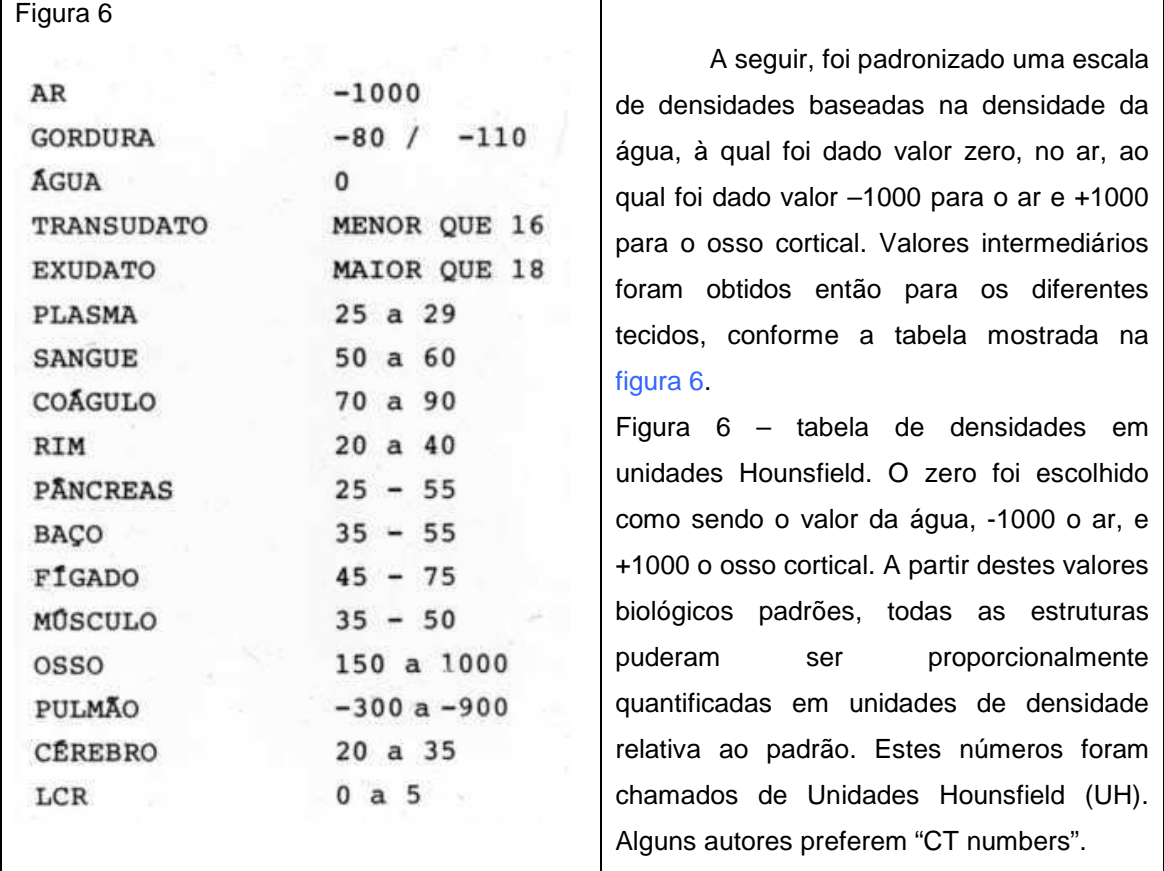

 A partir do modelo inicial montado por Hounsfield, os equipamentos evoluíram para se tornar cada vez mais rápidos e precisos, de maneira que, a cada avanço técnico significativo se denominou uma "geração". Os equipamentos de primeira geração foram fabricados pela EMI – empresa a qual Hounsfield pertencia – e possuíam uma ampola de anodo fixo com feixe linear de RX, um detetor por corte e faziam movimento solidário de translação-rotação do conjunto ampola-detetor, com tempo de corte de 5 minutos (figura 7).

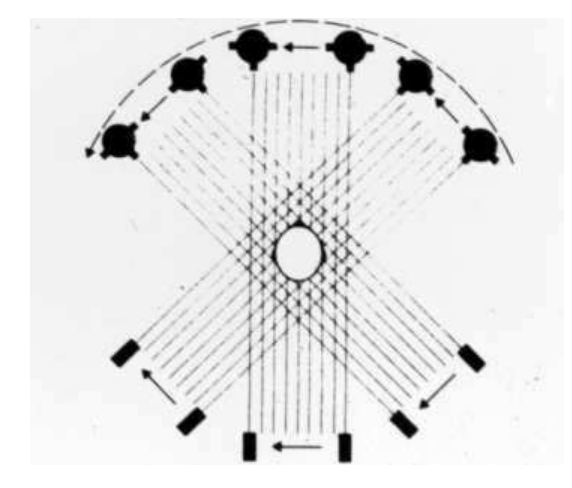

Figura 7 – TC de 1ª geração. A ampola emite um feixe linear de RX, apenas um detector faz a leitura. O conjunto se desloca lateralmente e o processo é repetido. Após o término da varredura neste plano, o conjunto é angulado e todo o processo se repete, seqüencialmente até se completar o estudo em 180º.

Assim, um exame com 10 cortes demorava 50 minutos, no mínimo. Os equipamentos de 2<sup>a</sup> geração já passaram a ser fabricados por diversas empresas, possuíam ampola de anodo rotatório, com feixe de RX em leque e cerca de 30 detetores, movimento solidário de translação-rotação de 30<sup>°</sup>. Com estes avanços, o tempo de corte foi reduzido para 10 a 90 segundos (figura 8).

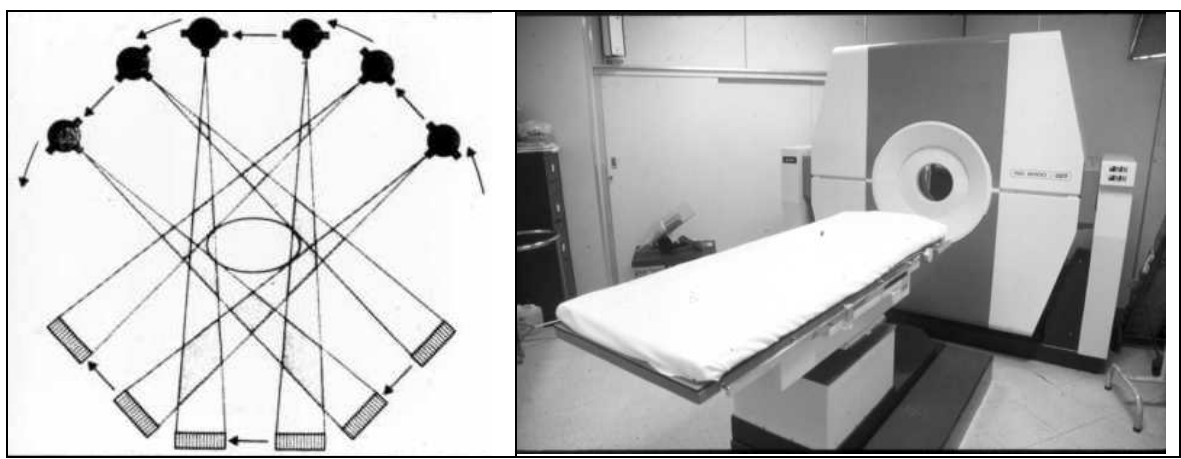

Figura 8 – TC de 2ª geração. A ampola passou a ter anodo rotatório com feixe de RX em leque, com abertura em torno de 20º. Os detectores foram aumentados para cerca de 30, adaptados em um bloco que seguia em movimento solidário com a ampola. Ambos faziam movimento de varredura linear, seguido de rotaçao de 30<sup>°</sup>. Isto se repetia até circundar o paciente em 180<sup>°</sup>. O tempo de corte foi reduzido para 10-90 segundos. No início eram usados apenas para estudo

do crânio, pela ausência de movimentos, como é o caso do modelo mostrado à direita. Posteriormente os aparelhos mais rápidos já permitiam estudos do abdome e tórax.

 Porém, ainda assim, somente de maneira precária se conseguia fazer estudos de abdome e tórax. Nos aparelhos mais lentos era impossível manter a apnéia durante o corte, limitando o estudo ao SNC. Com os equipamentos de  $3<sup>a</sup>$  geração, lançados pela General Eletric em 75, e logo adotado por diversas empresas, houve a verdadeira revolução do método. Eram equipamentos com ampola de anodo rotatório com feixe em leque, cerca de 288-700 detetores, com movimento solidário ampola-detetor, apenas com rotação de 180° ao redor do paciente, sem deslocamentos laterais, o que reduziu o tempo de corte para 5 a 1 segundos (figura 9).

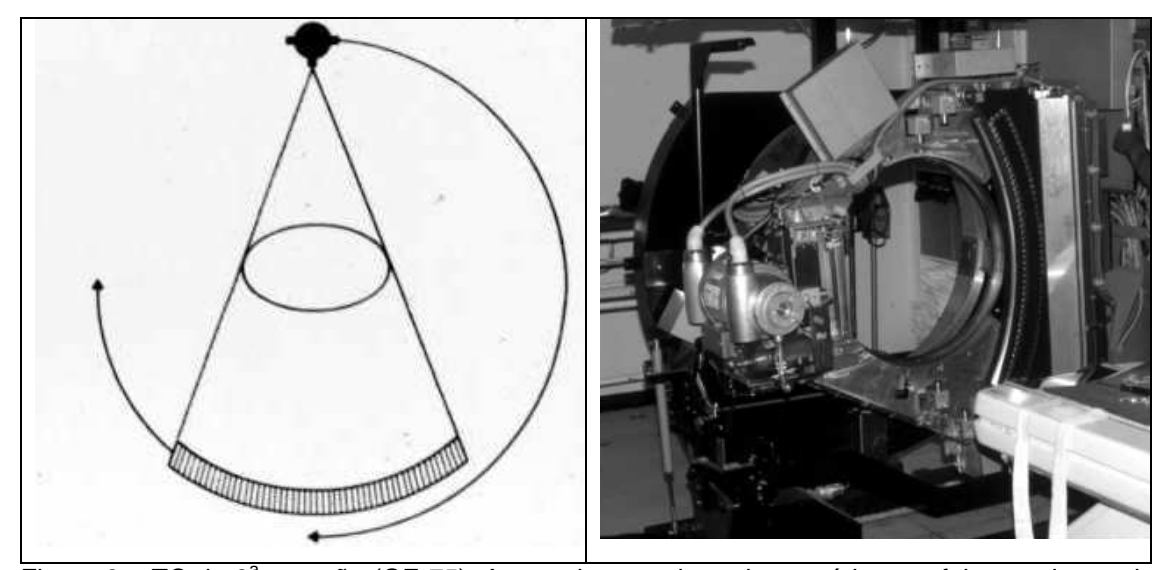

Figura 9 – TC de 3<sup>ª</sup> geração (GE-75). A ampola possui anodo rotatório com feixe em leque de abertura ampla. Cerca de 288-700 detectores são acoplados em um bloco e realiza movimento solidário com a ampola. O movimento é de rotaçao de 180°. Deixa de existir o movimento de deslocamento linear. A ampola e os detectores correm em um trilho circular, alimentados por cabos. O tempo de corte passou a ser de 5 a 1 segundos.

Esta foi a melhor configuração, até o equipamento de giro contínuo e, mesmo após o surgimento dos de 4<sup>a</sup> geração, esta solução continuou sendo a mais fabricada. Nós tivemos um modelo deste tipo, fabricado pela General Eletric, que funcionou por mais de 10 anos na Unidade de Emergência.

Os aparelhos de 4<sup>ª</sup> geração possuíam ampola de anodo rotatório com feixe em leque e cerca de 2000 detetores fixos com movimento não solidário, isto é, somente a ampola rodava, ficando os detetores parados (figura 10). Seu tempo de corte era de até 1 segundo.

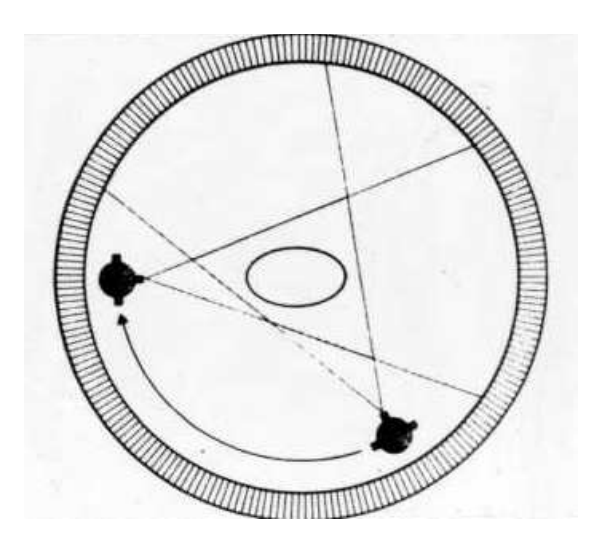

Figura 10 – TC de 4<sup>a</sup> geração. A ampola é de anodo rotatório com feixe em leque. Cerca de 2000 detectores ficam fixos enquanto somente a ampola faz movimento não solidário de 360<sup>°</sup>. O tempo de corte fica reduzido para até 1 segundo.

Em todo equipamento de TC, o chamado corte circular é realizado com o paciente parado, deitado na mesa de exame. Terminado o corte, o paciente é deslocado e o corte seguinte é realizado. Rotineiramente o plano de estudo é axial, podendo ser feito corte coronal nas extremidades e no crânio (figura 11).

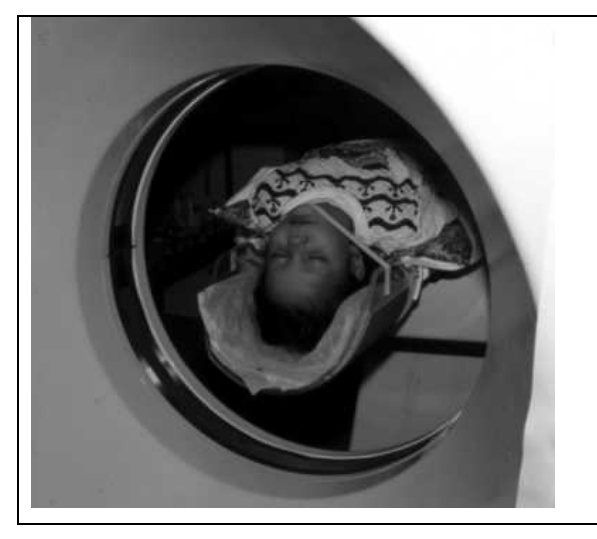

Figura 11 – o plano axial direto, em negrito na figura à esquerda, é a rotina, podendo-se extender a cabeça (figura à direita) ou o pé, por exemplo, para realizar o plano coronal. O plano sagital não é possível na TC, bem como o plano coronal para tórax e abdome. Uma alternativa é reconstruir o plano coronal

ou sagital, a partir da imagem axial, como se "empilhássemos moedas".

A espessura do corte é dada pela abertura do colimador e varia de 1 mm (ouvido, sela túrcica, etc.) a 10 mm (abdome, cerebro, etc.). Espessuras intermediárias são usadas em seios da face, órbita, fossa posterior, coluna, adrenais, etc. O deslocamento da mesa determinará se vai ocorrer intervalo entre os cortes, superposição ou nenhum dos dois. Assim se usarmos cortes de 10 mm e deslocarmos o paciente 10 mm, os cortes serão contiguos. Se cortarmos com 10 mm e deslocarmos 15 mm haverá intervalo de 5 mm entre os cortes. Se cortarmos com 5 mm e deslocarmos 3 mm teremos superposição. A rotina são os cortes contíguos, mas usamos intervalos nos longos exames de triagem de neoplasia, com estudo combinado de tórax e abdome, por exemplo. A superposição é usada quando precisamos de alto detalhe em reconstruções nos planos sagital ou coronal, por exemplo. Antes de iniciar os cortes, se faz uma radiografia digital, na qual se planeja o estudo.

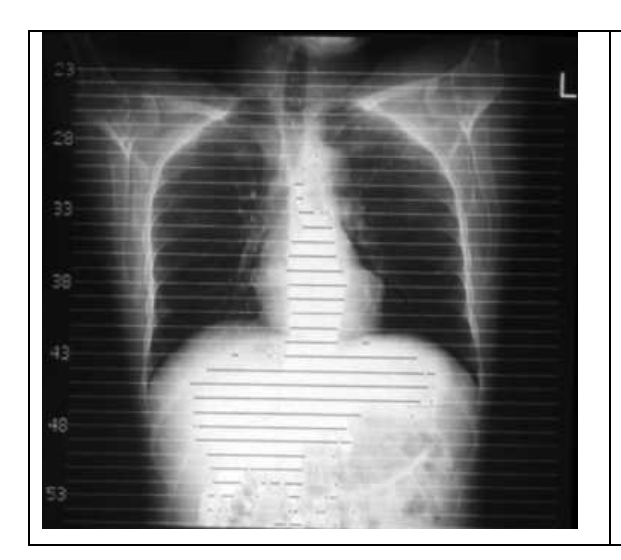

São traçadas linhas na topografia de cada corte, servindo estas como base para a localização destes (figura 12).

Figura 12 - Radiografia digital para planejamento e localização dos cortes axiais (scout view, topograma, localizer: cada empresa utiliza uma denominação).

O grande progresso que ocorreu entre a segunda e a terceira geração de tomografia foi a passagem do movimento linear para o giro de 180º. Agora, outro progresso importante ocorreu: a passagem do giro de 180º para o giro contínuo. Os equipamentos eram obrigados, pelos cabos utilizados na transmissão de energia elétrica, a fazer um movimento de ida e voltar ao ponto de partida antes de fazer outro movimento de ida. Na década de 90 foi introduzido o equipamento de giro contínuo, no qual a transmissão da corrente elétrica se dá pelo próprio trilho onde "corre" a ampola e os detectores. Com isto o giro pode se dar sempre num mesmo sentido, sem retorno para "desenrolar" os cabos. O processo é o mesmo do usado nos carrinhos de autorama, onde a energia elétrica é transmitida pelas "escovas que fazem o contato do carrinho com a pista. A partir deste avanço, os equipamentos puderam realizar cortes mais rápidos e permitiram o chamado corte helicoidal (figura 13).

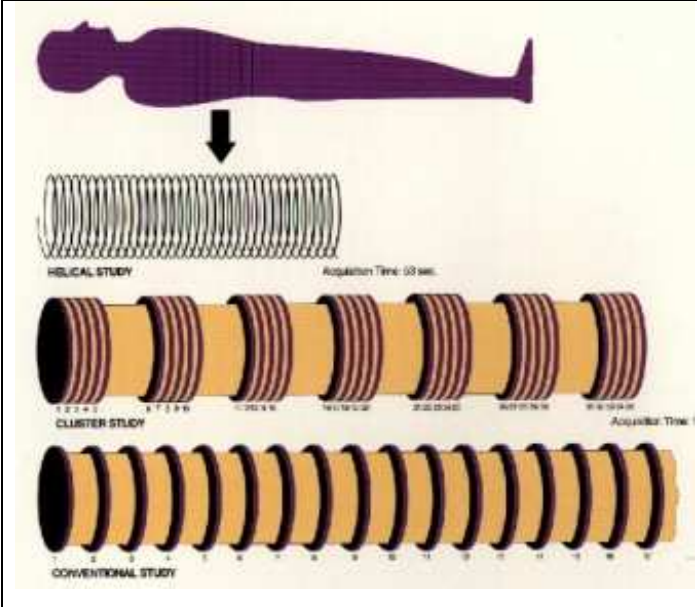

Figura 13 – TC de giro contínuo. A partir deste avanço, além de velocidade, se ganhou a possibilidade de fazer a técnica helicoidal.

Na técnica convencional, se faz um corte, desloca-se a mesa e se faz outro corte (esquema de baixo). Na técnica de Cluster, se faz 4 ou 5 cortes, o paciente respira, prende novamente a respiração e se faz outros 4 ou 5 cortes. Esquema intermediário. Na técnica helicoidal, em uma só apnéia, se faz muitos cortes ao mesmo tempo em que a mesa se desloca. Assim, a imagem não é obtida a partir de um círculo mas sim de uma espiral.

 Nesta técnica a ampola gira e emite RX ao mesmo tempo em que a mesa é deslocada, sendo a imagem obtida a partir de uma espiral ao invés de um círculo. A apresentação da imagem não muda, entretanto. Continuamos a fotografar uma fatia circular. O que ocorre é que o computador interpola parte da imagem de uma espira com parte da seguinte, formando um imagem como a do corte circular. O que muda então com a técnica espiral? Primeiro existe um ganho em velocidade. Segundo, existe um ganho ao se realizar uma série de cortes durante uma apnéia, pois, não havendo movimento respiratório a reconstrução é muito melhor. Imagine a reconstrução sagital ou coronal como uma pilha de moedas (os cortes axiais) que podemos "cortar" de cima para baixo. Na técnica helicoidal não existe desalinhamento entre os cortes, provocados pelas pausas respiratórias. Assim as reconstruções são muito melhores, em especial a dos vasos (figura 14).

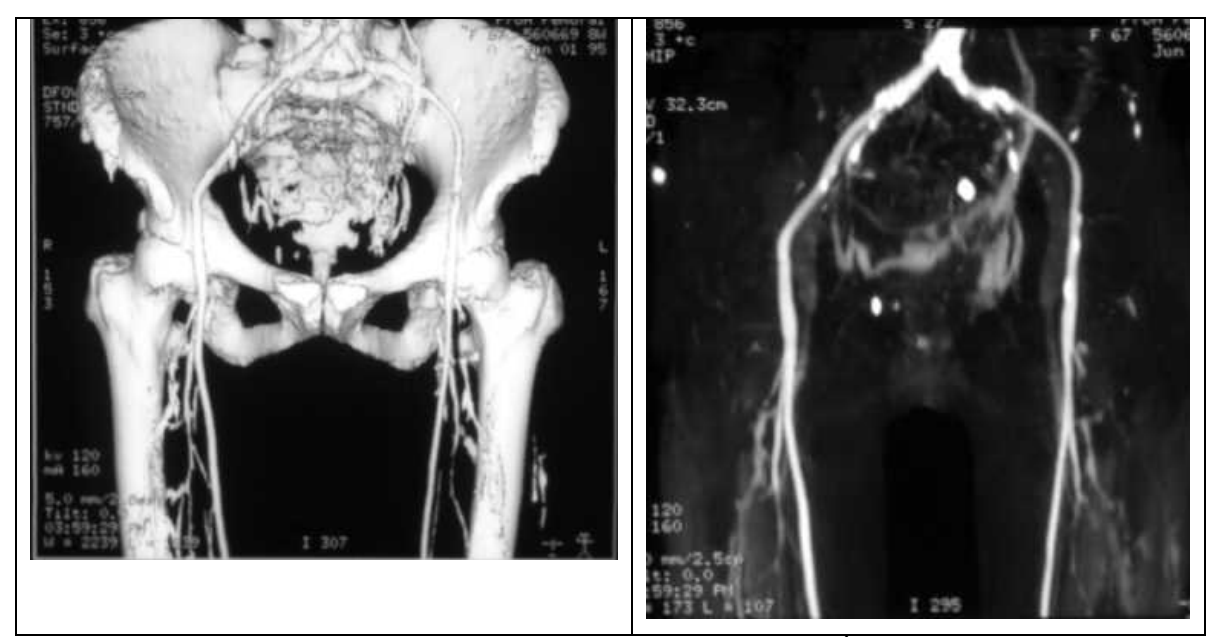

Figura 14 – Reconstruções obtidas a partir de aquisições helicoidais. À esquerda o osso não foi subtraído. À direita subtraiu-se os ossos ficando apenas a imagem arterial.

 O maior impacto obtido com os equipamentos helicoidais foi sentido na imagem do abdome e tórax, devido ao impacto da técnica sobre a dificuldade de se lidar com a movimentação respiratória. No SNC ela é somente usada em situações onde existe problemas com movimentação, como em estudos de pediatria, por exemplo.

## **JANELA**

A nossa percepção visual alcança algo em torno de 16 tons de cinza, o computador apresenta um espectro de 256 tons e o nosso corpo tem um espectro de 2000 unidades Hounsfield (UH). Assim, é impossível diferenciar em uma imagem todo o espectrum de densidades. Para solucionar este problema, escolhemos uma faixa de apresentação de tons de cinza que privilegie grandes diferenças ou pequenas diferenças. Esta apresentação é chamada de janela.

Quando escolhemos uma "janela larga", representamos centenas de valores de densidade para cada tom de cinza, assim, conseguimos ver apenas o que é muito diferente, por exemplo, ar e osso. A analogia é com uma grande janela voltada para o horizonte. Para vermos "tudo" de uma vez, perdemos pequenos detalhes. Assim, não é possível ver o parênquima cerebral, apenas osso, por isto chamamos de "janela óssea" (figura 15).

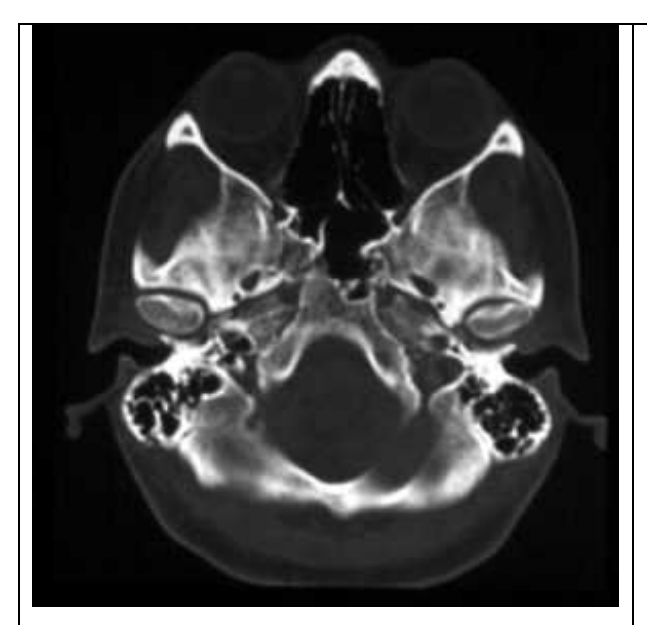

Figura15 – Imagem da base do crânio fotografada com janela óssea.

Com abertura larga, não vemos diferenças pequenas, como o parênquima cerebral, diferenciando apenas ar, osso e gordura. Porém, conseguimos grande detalhe da estrutura óssea, conseguindo ver cortical e medular. Esta é uma técnica para identificar fraturas e lesões ósseas de modo geral. O mesmo corte pode ser fotografado com janela de partes moles, sem necessidade de ser repetido. Os dados estão todos no computador e na imagem. Somente a apresentação é que muda. O centro desta janela é alto, acima de 300, centrando em estruturas ósseas.

 No tórax, o mediastino fica obscurecido, mas o parenquima pulmonar é delineado pelo ar, por isto chamamos de "janela pulmonar" (figura 16). Qual a diferença entre elas? O "centro" a janela larga para osso tem largura de 2000 UH e centro de 300 a 600. Na janela pulmonar a largura é em torno de 2000 a 4000 UH e centro em torno de 600 negativos (-600 UH). O centro da janela fica na média das estruturas que queremos ver melhor.

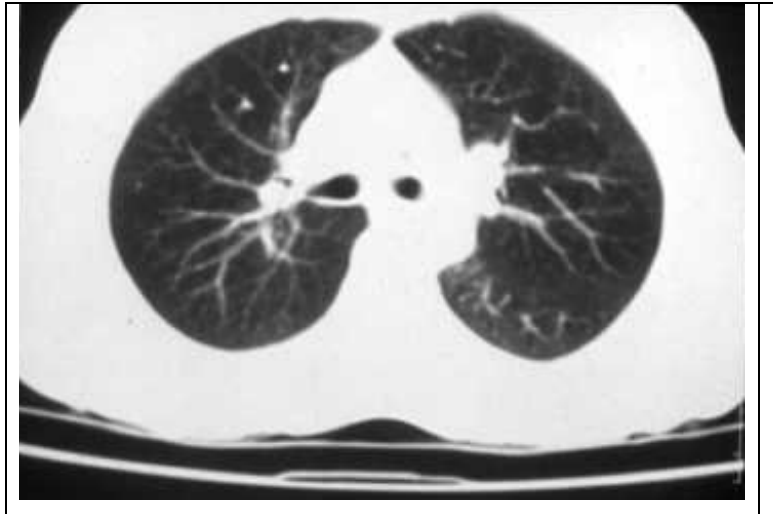

Figura 16 – Imagem de tórax com janela pulmonar. Outro exemplo de janela larga, porém com centro negativo (-600). Aqui, também perdemos a capacidade de ver pequenas diferenças, como por exemplo o mediastino. Porém, vemos bem a trama pulmonar, circundada por ar.

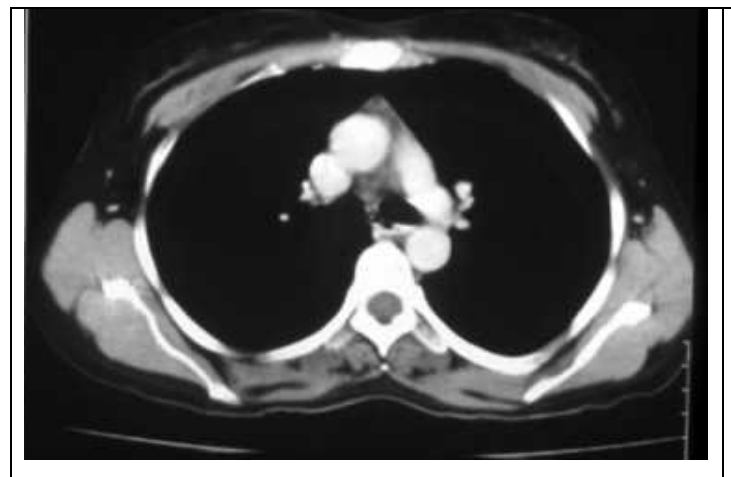

Figura 17 - Imagem de tórax, equivalente à figura 16, porém com janela estreita, "janela de partes moles".

Aqui perdemos a visão privilegiada do parênquima pulmonar (grandes diferenças), para analisar as diferenças pequenas do mediastino, usando uma largura em torno de 300 e centro em torno de 50UH. Note como a musculatura do dorso e os vasos do mediastino ficam bem visíveis, enquanto o parênquima pulmonar é "apagado".

 Quando escolhemos uma "janela estreita", representamos poucas unidade de densidade nos mesmos tons de cinza. Assim, perdemos os estremos e ganhamos em capacidade de ver detalhes em torno do centro que escolhemos. Novamente na analogia, é como se tivessemos uma janela bem estreita, perdendo a visão do horizonte, mas, tendo uma pequena porção de cenário para ver, podemos ter maior detalhe do que estamos vendo. No caso do tórax (figura 17), vemos muito bem o mediastino e a musculatura. Esta janela é usada para procurarmos gânglios entre os vasos do mediastino, bem como neoplasias e qualquer outra lesão com densidade de partes moles.

 No caso do encéfalo (figura 18), usamos a janela estreita, com centro na densidade do parênquima cerebral, para vermos a diferença entre a substância branca e cinzenta, permitindo o diagnóstico de lesões muito sutís. Em patologias como o Trauma, por exemplo, onde procuramos fraturas e lesões parenquimatosas, fotografamos os mesmos cortes duas vezes. Um filme com janela de partes moles e outro com janela óssea.

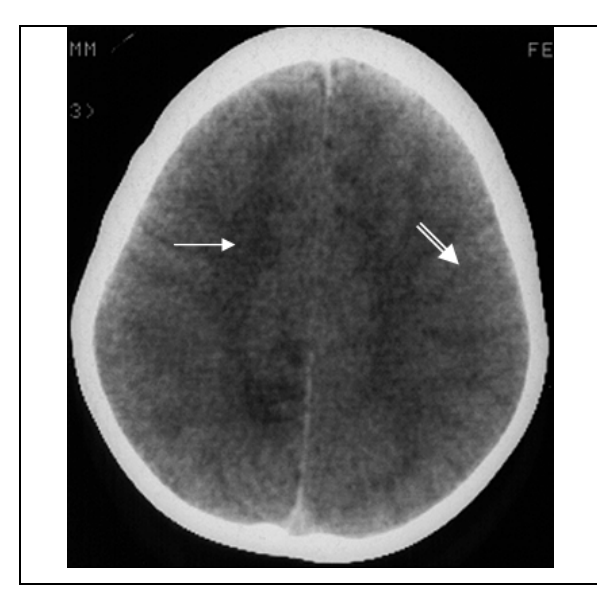

Figura 18 – Imagem do encéfalo, com "janela de partes moles". A largura é em torno de 100 UH e o centro em torno de 40 UH, a densidade média do encéfalo. Perdemos a capacidade de estudar o osso, mas conseguimos ver pequenas diferenças, como a substância branca (seta simples) e cinzenta (seta dupla), que diferem entre si em cerca de 5 UH.

## **USO DE CONTRASTE EM TC**

Apesar da grande capacidade de contraste que a TC têm, precisamos usar contraste em muitos casos. Basicamente usamos o contraste iodado que é injetado via endovenosa ou, diluído em suco ou água, é injerido para contrastar o estômago e intestino.

O contraste intra-cavitário em TC é usado porque as vezes fica difícil diferenciar uma alça cheia de gas e líquido, de uma lesão abcedida, por exemplo. Apesar de podermos reconhecer pela anatomia, fica muito mais fácil com a injestão do contraste (figura 19).

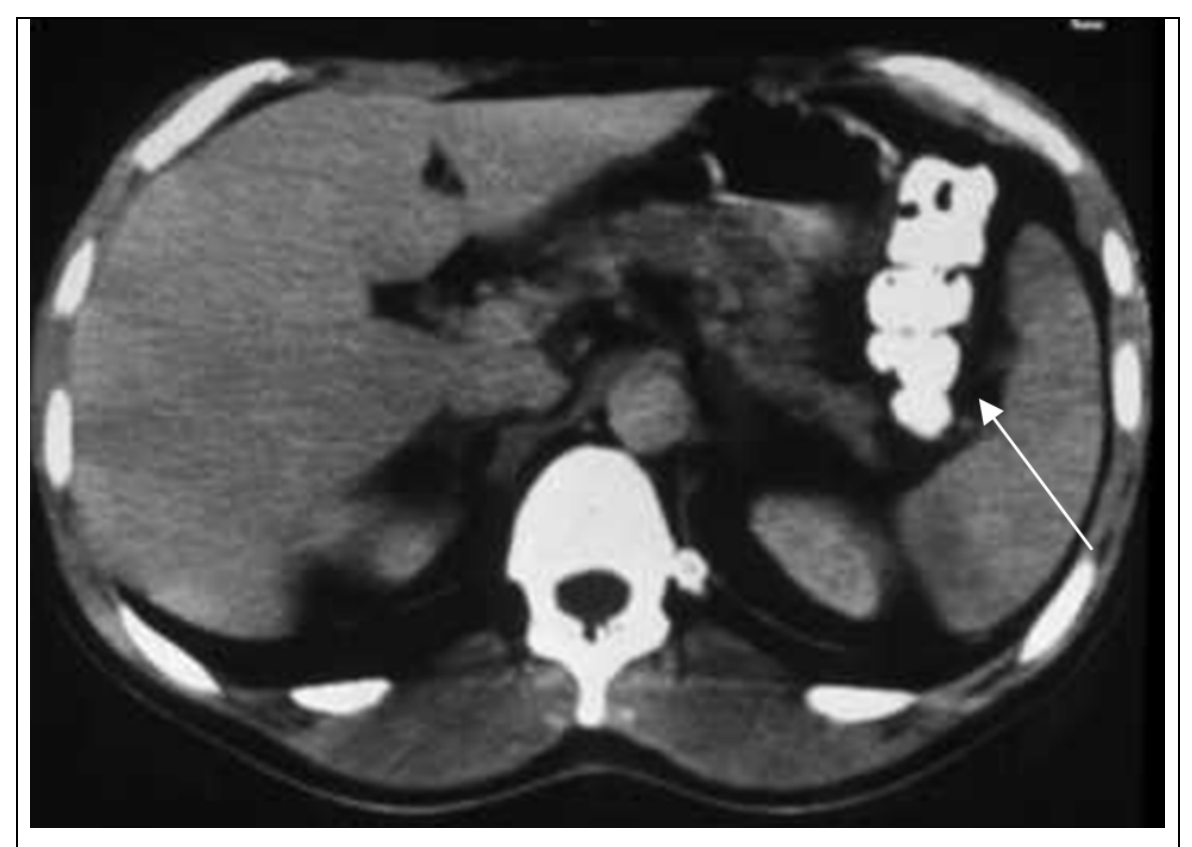

Figura 19 – TC de abdome normal, mostrando o uso de contraste iodado diluído via oral para delinear alça intestinal (seta). Note como a aorta fica menos visível que na figura 20, pois aqui não está sendo usado contraste via endovenosa, ainda.

Usamos também a injeção de contraste diluído através de uma sonda vesical, associado com a injeção de ar, para obter um duplo contraste na bexiga, em casos de neoplasias. Eventualmente, também fazemos um "enema" de contraste para visibilizar bem a parede do reto e sigmóide, em casos de trauma abdominal, quando não podemos esperar o contraste chegar lá através da injestão oral.

O contraste endovenoso é usado para evidenciar estruturas muito vascularizados ou que comprometam a permeabilidade vascular. Injetamos em uma veia periférica em torno de 100 ml de contraste iodado (30 a 40 g/I). Este contraste se diluirá em todo o corpo. Se uma lesão for muito vascularizada (neoplasia, malformação vascular, aneurisma, etc.) ela se

preencherá com o contraste, se "reforçando". Se a lesão comprometer a permeabilidade vascular, ocorrerá um extravasamento de contraste ao seu redor, novamente ocorrendo o reforço da lesão. Assim, o contraste endovenoso ajuda no diagnóstico de lesões inflamatórias, neoplásicas e vasculares. Além disto, os vasos normais ficam mais visíveis por se encherem de contraste, que está diluido no sangue. Assim, identificamos melhor os vasos no encéfalo, mediastino (figura 17) ou abdome (figura 20).

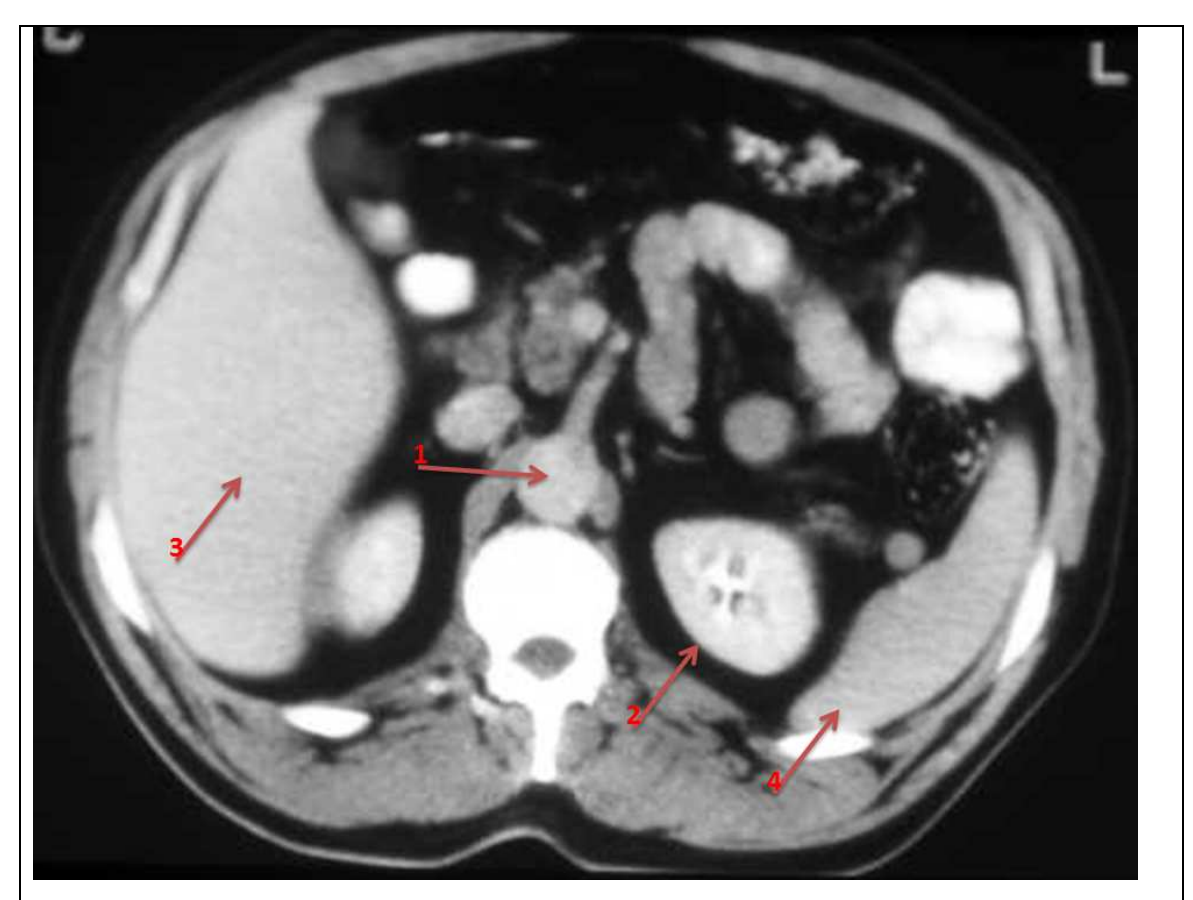

Figura 20 – TC de abdome normal, mostrando o contraste iodado usado via endovenosa. Note como a aorta fica mais visível (seta 1), apesar deste ser um corte tardio. Se obtivermos a imagem durante a injeção do contraste ou logo em seguida, a contrastação da aorta será ainda maior. Neste caso, o corte tardio, cerca de 10 minutos após a injeção, mostra muito bem a contrastação dos rins (seta 2), e de vísceras parenquimatosas, como o fígado (seta 3) e baço (seta 4).

 Existem diversos protocolos de estudo utilizando contraste em TC, cujo detalhamento foge ao objetivo deste texto. Porém, usamos injeção com velocidade de 0,5 a 2 ml/seg durante a aquisição dos cortes, para ver bem os vasos e lesões muito vascularizadas. Usamos cortes com retardo de pelo menos 10 minutos para ver bem visceras parenquimatosas e lesões com vascularização difusa, bem como para avaliar a excressão do contraste e a opacificação da bexiga (figura 21).

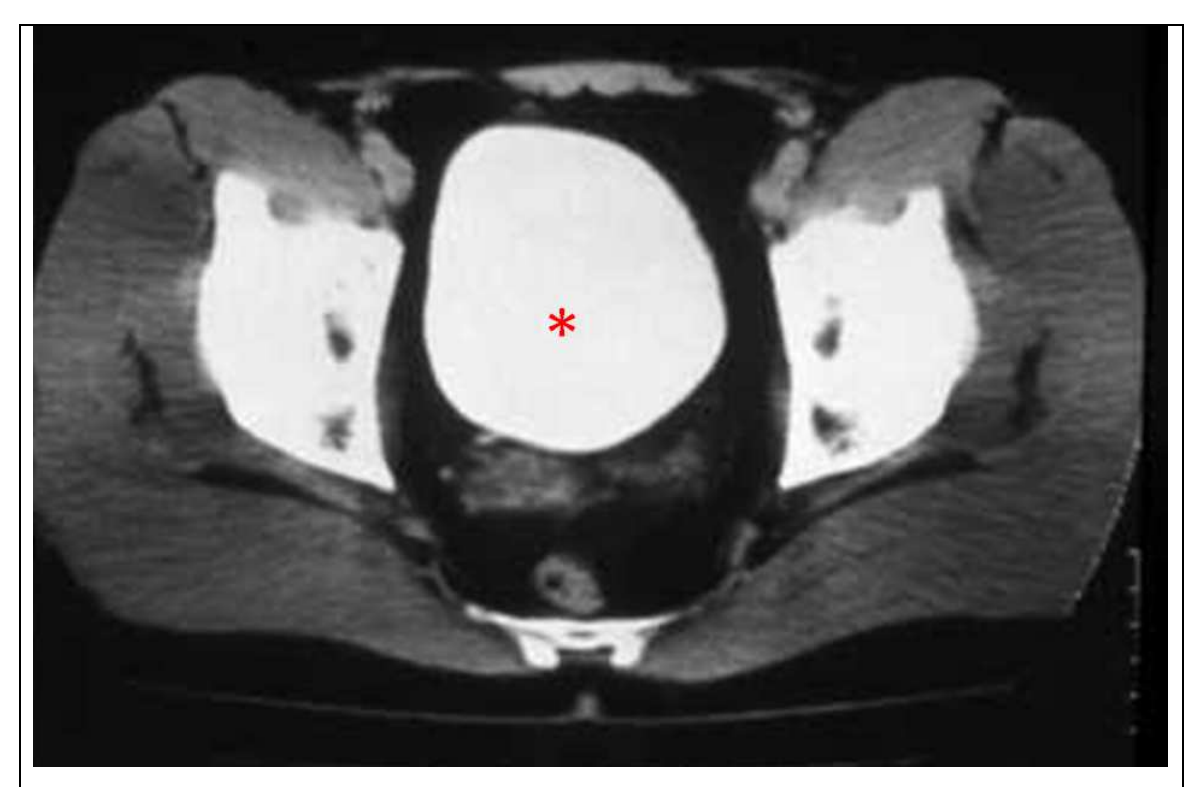

Figura 21 - TC de abdome normal, mostrando o contraste iodado usado via endovenosa em fase tardia, opacificando toda a bexiga (\*). Se quisermos demonstrar melhor uma neoplasia na parede vesical, podemos injetar ar e contraste via sonda vesical, delimitando bem sua parede.

 Com o desenvolvimento da técnica helicoidal foi possível utilizando-se a injeção rápida de "bolo" de contraste EV (100 a 150ml) o estudo de várias fases caracterizadas pela passagem do contrate através dos compartimentos do organismo, ou seja, através desta técnica podemos obter fases:

- arterial, onde as artérias estarão muito contrastadas e facilmente identificáveis,

- venosa, onde já é possível identificar as veias, apesar de persistir contrastação arterial, ainda que em menor grau,

- equilíbrio, onde o contraste está difundido de maneira semelhante pelos vasos e interstício. Com isso podemos estudar o comportamento de lesões e caracterizá-las, principalmente em órgãos sólidos abdominais, além de permitir estudo vascular não-invasivo conhecido hoje como angiografia por CT ou angioCT.

## **SEMIOLOGIA DA IMAGEM**

Devemos analisar um exame de imagem com método, utilizando uma rotina semiológica semelhante àquela que usamos na clínica, para examinar o paciente. Em TC, começamos a examinar a densidade da lesão, comparando-a com a estrutura onde ela se encontra. Assim ela será hiperdensa, isodensa ou hipodensa em relação ao orgão. Lembrando sempre que o mais denso é mais claro e o menos denso é mais escuro. Uma lesão hiperdensa, com densidade em torno de 100 UH sugere calcificação. Outra, com densidade em torno de 60 a 80 UH, sugere um hematoma, que será hiperdenso no encéfalo e hipodensa no fígado.

 Em seguida, avaliamos a forma, arredondada, em forma de cunha, serpiginosa, etc. Uma lesão que chega por via hematogênica tende a ser arredondada, como uma metástase, por exemplo. Uma lesão vascular tende a acompanhar a distruibuição dos vasos, em forma de cunha no encéfalo, por exemplo. Um emaranhado de vasos tende a ser serpiginoso. Os contornos da lesão podem ser arredondados e nítidos numa lesão encapsulada, mal delimitados e irregular, numa lesão infiltrativa.

 Outro elemento é a distribuição da lesão na anatomia do órgão: a lesão está somente na cortical, na medular ou em ambos. A lesão está dentro do órgão ou o empurra, estando fora dele? (figura 22).

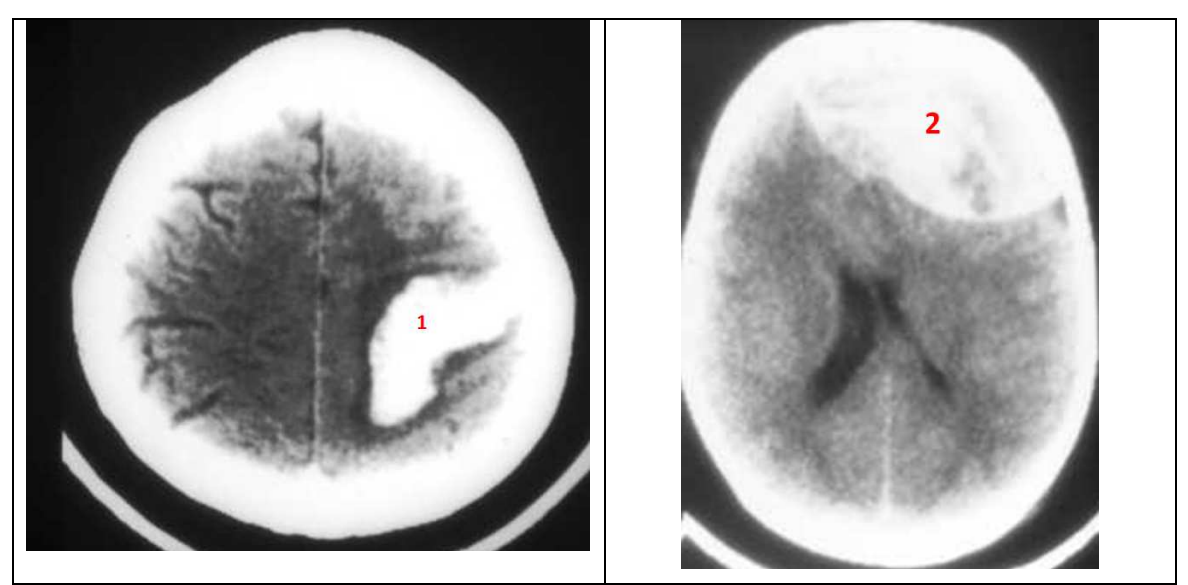

Figura 22 – As imagens acima são de uma TC de encéfalo, fase sem contraste. À esquerda há uma lesão hiperdensa bem delimitada, marcada com o número 1,com efeito expansivo, dentro do parênquima. Um hematoma parenquimatoso. Na figura à direita, o número 2 mostra um hematoma extra-parenquimatoso, extra-dural, isto é, localizado no compartimento entre a duramater e a tábua interna da calota craniana.

No encéfalo, predomina na substância branca ou cinzenta ou em ambos? Assim, a distribuição pode sugerir um edema vasogênico, uma lesão desmielinizante ou uma neoplasia glial se predominar na substância branca, um infarto se estiver igualmente distribuída e uma displasia se estiver apenas na substância cinzenta, por exemplo (figura 23).

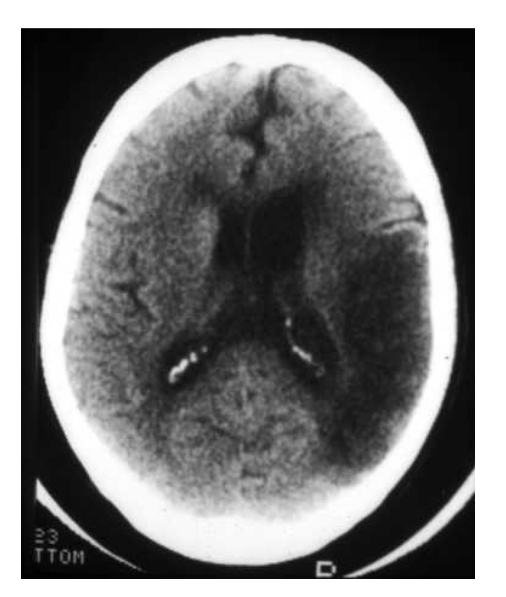

Figura 23 – TC sem contraste. Lesão parenquimatosa, hipodensa, em forma de cunha, distribuída na substância branca e cinzenta, que não tem efeito expansivo, provocando dilatação compensatória do ventrículo lateral. São todas características de uma lesão vascular isquêmica, um infarto, em fase tardia, após reabsorção do tecido necrótico.

 A lesão ocupa espaço e tem efeito expansivo ou representa uma cavitação e "repuxa" as estruturas vizinhas? É uma lesão grande com pouco efeito expansivo ou uma lesão pequena com muito efeito expansivo para o seu tamanho?

 Por fim, estudamos a resposta da lesão à administração do contraste. Ocorreu reforço intenso, discreto, homogêneo ou heterogêneo. Ou não ocorreu reforço? Uma lesão com reforço intenso e homogêneo sugere uma alta vascularização de finos vasos ou um grande "lago" como um aneurisma, por exemplo (figura 24). Uma vascularização periférica de contornos borrosos, sugere processo inflamatório. Um reforço serpiginoso sugere malformação vascular.

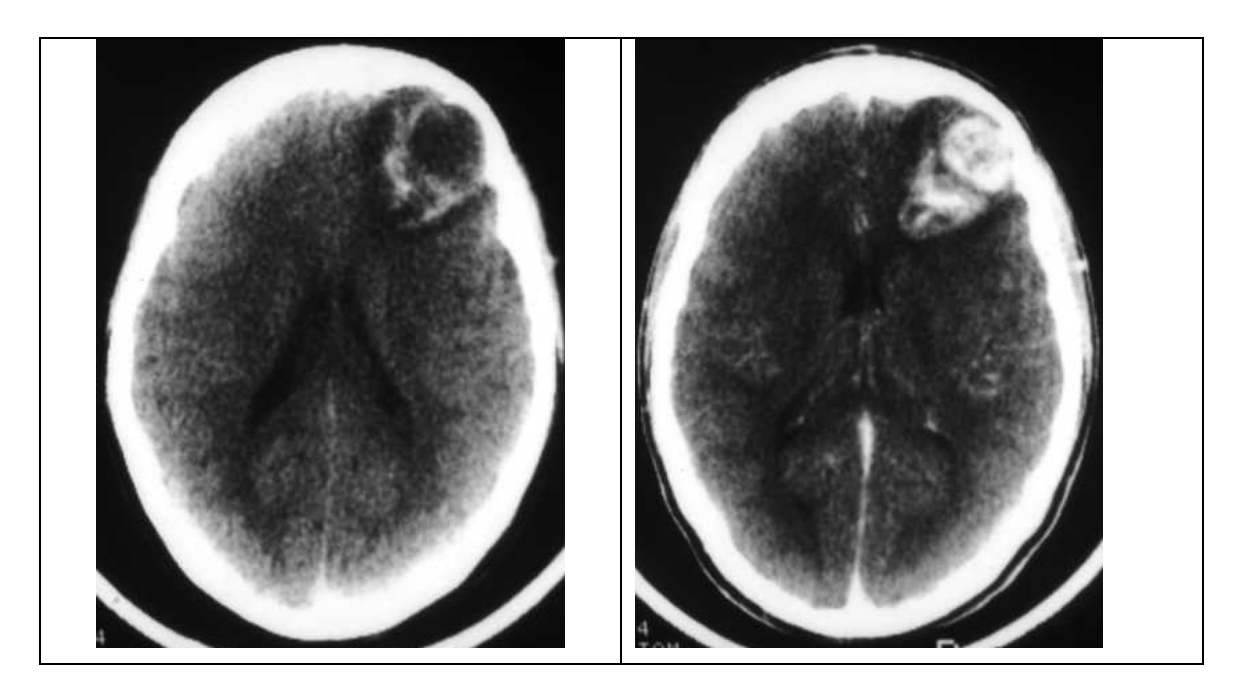

Figura 24 – À esquerda na fase sem contraste, à direita após administração do contraste. A lesão é intraparenquimatosa, mal delimitada, irregular, heterogênea, possui parte hiperdensa sugerindo calcificação e parte hipodensa que se reforça acentuadamente com a administração do contraste, de maneira central, sugerindo nódulo. Tem efeito expansivo moderado. São caracteristicas de uma neoplasia glial bem diferenciada: um oligodendroglioma.

### **A IMAGEM DIGITAL**

Como foi dito a imagem da TC é formada por um conjunto pequenos paralelepípedos denominados voxel. A representação na tela do computador ou no filme é um quadrado unidimensional chamado pixel, o qual representa uma variação do tom de cinza correspondente às informações de atenuação contidas no voxel. Quando recortamos uma imagem em vários fragmentos como aqui a mesma é conhecida como imagem digital. A RM e a ultra-sonografia também são métodos de imagem digital, no entanto, o pixel tem representação diferente daquela dada pela TC. De modo geral, quanto maior o número de pixels em uma imagem maior será a sua resolução espacial, no entanto, ainda hoje a resolução espacial dada pelas imagens analógicas, como por exemplo os Raios X simples, é muito maior do que a que se obtém através das imagens digitais. Vale exemplificar que no caso de uma mamografia procuramos a presença de microcalcificações, calcificações estas que são mesmo "micro", sendo necessário o auxílio de lentes de aumento para o estudo adequado. No caso das imagens de CT, US e RM, as medidas de lesões chegam no máximo a milímetros. No entanto, diferentemente da resolução espacial a resolução "tecidual" será diferente para cada método e de modo geral os métodos de imagem seccionais digitais tem uma maior resolução tecidual, a qual varia entre eles conforme o local do corpo que está sendo estudado. Como exemplo, a resolução de partes moles é muito grande no US e na RM, mas é menor na TC. Já quando estudamos estruturas ósseas a resolução da TC é ótima, enquanto não é possível o estudo do osso pelo US, e a RM estuda basicamente a medula óssea, mas não mostra detalhes do osso cortical. Assim sendo, considerando as várias características e as vantagens e desvantagens dos métodos de imagem, teremos várias indicações precisas e absolutas para cada um deles, mas ainda assim teremos muitos casos onde qualquer método (ou mesmo nenhum) poderá ser utilizado, sendo necessário conhecimento genérico sobre os todos os métodos e suas principais indicações e considerar cada caso individualmente levando-se em conta a urgência, a disponibilidade do método e a presença de médico competente para execução e interpretação.